## Custom Shape Tool Photoshop Download Free ##TOP##

Adobe Photoshop is a software application that helps you create professional graphics. The software has photo editing tools, drawing tools, text editing tools, and video editing tools. In this tutorial, we will show you how to install and crack Adobe Photoshop CC 2017. But, first, let's take a look at the installation requirements. You need to have Windows 7 or 8, Windows 10, or Windows Vista installed on your computer. The version of Windows does not matter, as long as it is from Windows 7 or 8, Windows 10, or Windows Vista.

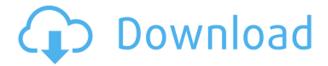

Here is what you should do: Select a new image from your camera's storage/memory card, and drag this image over the Lightroom window. Next, uncheck "Automatically Combine Layers" in the Layers palette. This will enable the "Adding Layers". Open the "Image > Adjustments > Channel Mixer" dialog, and choose the Add Channel Mixer in the Channels palette. Next, select the Local Contrast and Vibrance sliders and move them up higher, or down lower. Next, open the Adjustments tab in the Toolbox and open the Histogram panel. Now, you will see that the histogram shows peaks in the right location, in this case, which isn't the case in the previous version of Lightroom. These peaks indicate good spot exposures, by the way. The next step is to adjust the Highlights and Shadows sliders and move them in the direction you want them to go. Click OK when you're done adjusting the sliders. You will see a photoshop-like window clutter up the screen, filled with menu items. Click the "Image > Adjustments > Levels" menu item and select the "Back to edit window" button. Now, you need to set a different target exposure for the new image. In this case, the "pixel values" in the Levels window are fine. However, you need to change the "Target Exposure" value. The slider will no longer be in the Levels window, but will be displayed in the toolbox. Select the histogram peak on the left and drag it to the right and you will see target exposure increase by a stop. If you look carefully, you should see the area of the histogram that's in the shadows of the image move to the right to the histogram peak you were referring to earlier. This loss of tonal values is the best indication that you should add some highlights (or, if you wish, shadows). Do note that this is just an indication. There could be other things going wrong. Make sure the curves have been properly set to bring out a target value that is visible, and do not skip any steps.

## Photoshop 2021 (Version 22.0.1)License Key Torrent (Activation Code) {{ lifetimE patch }} 2022

Step two – Choose a type of photo editing. Begin by choosing the file type you'd like to edit. For beginners, you can either choose to open up an existing document, press the File menu and choose "Open" and select a photo. Or alternatively you can choose the "New" option and open up a new document and then choose a photo from the file browser. Step three– The image is ready for editing. Depending on the type of photo you have selected, you will be presented with a grey screen. If you choose to edit an existing document click on the "Image" tab. To edit

an "Existing Document" click the "Image" tab and then click on "Image". Step four – Select a type of edit. Depending on the type of photo you have selected you will be presented with a light grey area. This is known as the tool bar. To the left, you'll find all of your resources and tools, including a background fill, font menu, a palette, a color picker, a brush, a type tool, an eraser tool, an eyedropper tool, a lasso tool, etc. To the right you'll find various layers and various tools that you can use to edit your image. In a nutshell here are the differences so you can decide which version to choose.

- 1. **Adobe Photoshop CC 2015** is the Photoshop version from earlier this month you need to look at.
- 2. **Adobe Photoshop CC 2014** is older version that is still compatible with the latest versions of most codecs.
- 3. **Adobe Photoshop CS6** is the newest version of Photoshop that is marketed as the standard version of Photoshop. This is the latest version of Photoshop that you would purchase for photo editing or adding white borders to photos.
- 4. **Adobe Photoshop CS5** has some limited features that were removed from the standard version of Photoshop.

933d7f57e6

## Download free Photoshop 2021 (Version 22.0.1)Patch With Serial Key Activator {{ Hot! }} 2023

Introduced in Photoshop CS4, Content-Aware Fill's ability to intelligently replace pixels is unparalleled. It's the first feature that actually *recognizes* the image detail where a pixel need to be replaced and also understands the user's intention of wanting to replace blank areas for a new content. It becomes a smart tool that allows you to replace in areas that are blank in your images without having to select it first. Since its introduction in Photoshop CS4, Content-Aware Fill has improved; instead of simply replacing pixels that are transparent, it also shifts content that's missing, so that you don't have to mask areas in your image that you don't want to lose. But we still think it can improve even further. There's a lot more to a great Photoshop editor than just the filters. Unfortunately, most of Photoshop's features are not yet available on Internet web. This is where its major competitor, GIMP, has an advantage over Photoshop. Whether you use it for basic editing, retouching, scanning, or color correction, GIMP has features that photoshop lacks. Not only does it have features like layer masks, coloring, selection tools, text, and curves, but it is also completely free and open source. So, is merging layers and layers to customize your work a common Photoshop skill we all can handle? No, not really. Although the user interface on Photoshop is easy to use, the program is still very rich and powerful; it's just different from other image editing software. Here are the best techniques for doing so:

download shape tool photoshop 2020 download shape tool photoshop cs6 download vector shape tool photoshop custom shape tool photoshop download styles photoshop gold free download photoshop 7.0 32 bit free download styles photoshop pack free download styles photoshop free download star shape for photoshop download styles photoshop cc download

Learn the essentials of Photoshop in just 30 minutes a week with this quick-start series: Photoshop CS2: In 30 Minutes a Week. You'll learn Photoshop's workflow, tools, and techniques. Whether you're a photographer or graphic designer, your creativity can flourish in Photoshop. Adobe Photoshop: Inventive Ways with the Extended Features is a book to keep in your toolkit (or on your lap) for taking your photography to the next level. The book contains several articles written by top professionals from around the world. These articles have been put together to show you the ins and outs of now-extended Photoshop features like 3D in Photoshop, gestures, and precision. How To Photograph People: The World's Greatest Photographers Share Their Guidelines is a book about photographing people. Each chapter includes a lesson, how-to, and a critique to help you improve your performance. The best part? This book is written by the world's greatest photographers, covering a variety of photographic topics from how to frame a subject's face and eyes, to how to select the best shots. I walk you through the basics of using the latest version of the software: Photoshop CS5 Extended. I teach you all the basics, including how to set up your workspace, how to brush, use the painting tools, create images from scratch, and edit them with both non-destructive and destructive editing. I also show you how to open and save files, create layers, select, and mask objects, bring in elements from other applications or manipulate existing elements, including how to sharpen and even paint over your image.

Adobe Photoshop has various applications for digital photography, web design, and web graphics. Photoshop can be used to design and lay out print and internet business advertisements. It can edit images and reconstruct or retouch them. The vast variety of tools and tools make Photoshop very user-friendly. CorelDRAW is an excellent tool for editing digital pictures. The software allows one to easily resize, crop, and manipulate images. CorelDRAW is easy to use and is commonly used by graphics designers, webmasters, and web designers. It is a free photo editor that can be downloaded for free. Scan photo is a powerful scanning tool available on the Apple's devices that allows the user to store and edit scanned images. Scan photos, save the image, and fix issues using the Photo Scan feature. The tool comes with a scanning feature that makes use of the camera which scans the image as the user holds it in the app. Corel Paint Shop Pro is an application that can be launched directly from

the system. It can be bought through the software's website or one can download through the app store and can be used free of cost. The software supports photo-editing, collages, and other creative features. The Adobe Photoshop Lightroom app is a free and powerful photo editing and management app. It is optimized for the process of managing and organizing your digital pictures and gives you an option to recover, create backups, and share the edited files on social media and web. It is packed with powerful features and is very easy to use.

https://techplanet.today/post/karnan-tamil-movie-better-free-download-in-hd

https://techplanet.today/post/darr-the-mall-2-dvdrip-download-movie-best

https://techplanet.today/post/prosim737rar

https://techplanet.today/post/science-of-stupid-in-hindi-video-free-full-download

https://techplanet.today/post/need-for-speed-anthology-repack-by-corepack-repack-verified

https://techplanet.today/post/serial-recover-my-files-v472-1197-license-key-free-19-free

 $\underline{https://techplanet.today/post/bs-grewal-higher-engineering-mathematics-42nd-edition-solution-pdf-3}\ 2\text{-repack}$ 

https://techplanet.today/post/cisco-network-magic-pro-50-crack-upd-serial-no

https://techplanet.today/post/sharing-a-pcap-with-decrypted-https-top

https://techplanet.today/post/steam-apidll-for-ziggurat-update-12-fitgirl-repack

https://techplanet.today/post/total-immersion-racing-full-free-11-free

https://techplanet.today/post/orusecondclassyathraexclusive-fullmoviedownloadmp4

https://techplanet.today/post/opel-epc-online-portable

https://techplanet.today/post/rns-e-sw0660-sdszip

And if you are serious about photo editing, you will find it well worth the time and money that you spend. Like Photoshop itself, the fundamental change has been given to make better. With the introduction of powerful photo editing tools like the ability to recover lost memories, move and resize objects, and quickly and easily remove or change unwanted elements, the flagship program is now more powerful than ever. And it's not just the older generation of photographers who need this software. The New York Times, somewhat hilariously, has a page entitled "Top Ten Public Relations Tips for Photographers." It includes this: "Learn Photoshop for the New Age of Journalism." And if you have Photoshop version 5.5 or newer, the new integration of the Adobe Creative Cloud means designers are now able to update projects on the cloud whenever they want, whenever they choose: Improvements to new tools, the best training, and the latest innovations in software.

New features and improvements that made photographers dig deeper in the history of Photoshop are: After version 5, the Edit lines were the most important feature for helping the novice to expert photographers update their images in a quick and easy way. You can use it to edit and arrange various important decisions of the image or to correct bland lighting and shadows. The lines made it easier to manage a scene and the data more accurate. Adobe Photoshop CC 2016 is no longer updated by Adobe. Users of Photoshop version CS6 and above can continue to work with the newest features, but CS7 was released in 2013, and Photoshop CC has fewer features than previouse versions. For example, it only adds a handful of new features for Version CS6 and up, like the ability to make 3D drawings in the PSD file. This is the best software there is when it comes to photo editing. You really need it if you want to extend the life of your photographs.

Adobe Publish, the company's video publishing and distribution platform, is getting new production-quality, 2D, 3D and 360-degree, multi-camera feature that allows users to produce and publish online, on television, and as part of a multi-screen, 360-degree video story. "Collaborating across screens is essential for today's multi-screen marketers," said Sara Sonderberge, vice president of Adobe Creative Cloud Marketing. "Adobe Publish is essential to the modern photographer and videographer in today's dynamic world. The new features, coupled with big gains in efficiency and convenience, will propel photographers and video creators to create more." Adobe Media Proof enables multi-platform designers and developers to adapt one mobile website for several screens, creating new mobile web experiences optimized for every screen size and device. Additionally, designers can create one website and adapt it for multiple screen sizes and the Mac and Windows platforms. Adobe Spark is a new media production service from Adobe, that enables any content producer, from a project manager to a

graphic designer, to collaborate, plan, and publish online, across a wide range of devices, faster than ever before. Introducing Muse 1.0, the world's first cloud-based Web project development platform is adding industry-leading features and capabilities that integrate with all the cloud-based creative applications in the Creative Cloud, including training, user interfaces, and the APIs all designers, developers, and content creators need to explore the web-first design process.